# **SKRIPSI**

#### **IMPLEMENTASI TEKNOLOGI PUSH NOTIFICATION PADA**

# **APLIKASI LOWONGAN KERJA BERBASIS ANDROID**

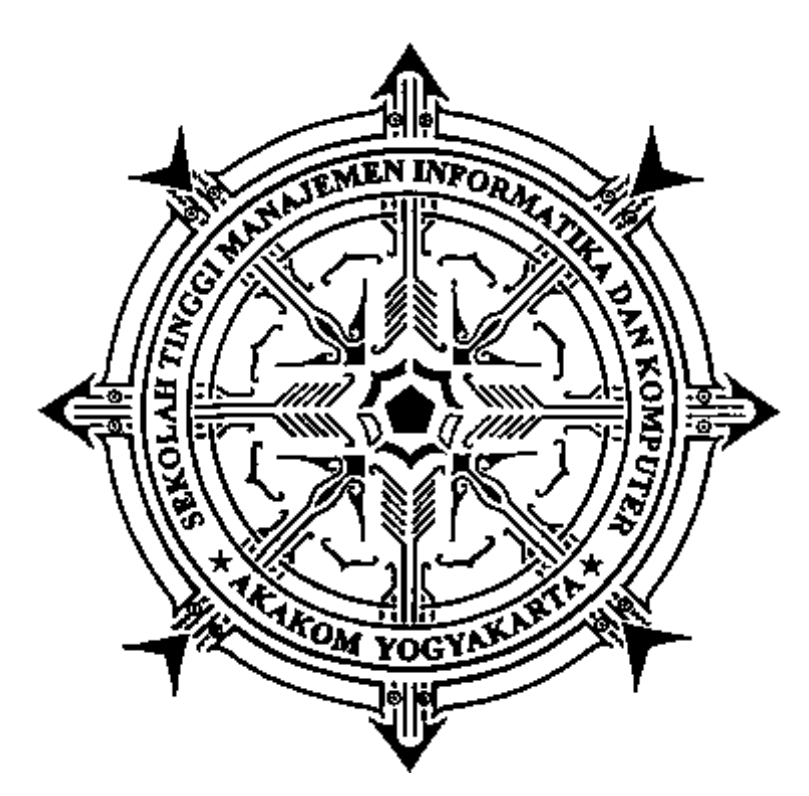

**Disusun Oleh:**

## **REZA ABDILLAH**

**Nomer Induk Mahasiswa: 125410037**

#### **SEKOLAH TINGGI MANAJEMEN INFORMATIKA DANKOMPUTER**

#### **AKAKOM**

# **YOGYAKARTA**

**2017**

#### **IMPLEMENTASI TEKNOLOGI PUSH NOTIFICATION**

#### <span id="page-1-0"></span>**PADA APLIKASI LOWONGAN KERJA BERBASIS ANDROID**

**SKRIPSI**

**Diajukan sebagai salah satu syarat untuk memperoleh gelar** 

**sarjana** 

**Strata Satu ( S1 ) Program Studi Teknik Informatika** 

**Sekolah Tinggi Manajemen Informatika dan Komputer** 

**AKAKOM Yogyakarta Disusun Oleh : Nama : REZA ABDILLAH Nim : 125410037**

**Jenjang : S1 ( Strata Satu )**

## **SEKOLAH TINGGI MANAJEMEN INFORMATIKA DAN KOMPUTER**

## **AKAKOM**

## **YOGYAKARTA**

#### **2017**

#### HALAMAN PERSETUJUAN

<span id="page-2-0"></span>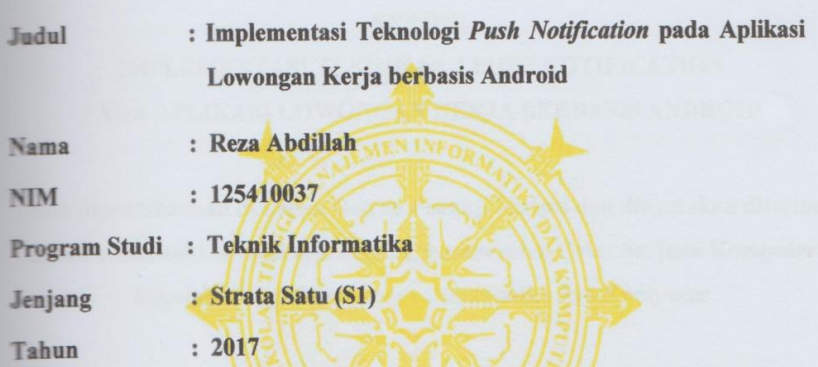

Telah diperiksa dan disetujui untuk diujikan dihadapan

dosen penguji tugas akhir

Yogyakarta, Februari 2017

Mengetahui

**Dosen Pembimbing** 

Ir. Sudarmanto, M.T.

 $\dot{\mathcal{O}}$ 

#### **HALAMAN PENGESAHAN**

#### **SKRIPSI**

<span id="page-3-0"></span>**IMPLEMENTASI TEKNOLOGI PUSH NOTIFICATION** PADA APLIKASI LOWONGAN KERJA BERBASIS ANDROID

Telah dipertahankan di depan Dewan Penguji Skripsi dan dinyatakan diterima untuk memenuhi sebagai syarat guna memperoleh Gelar Sarjana Komputer Sekolah Tinggi Manajemen Informatika dan Komputer

#### YOGYAKARTA

Yogyakarta, februari 2017

Mengesahkan

Dewan Penguji

1. Erna Hudianti Pujiarnini, S.Si., M.Si.

2. Ariesta Damayanti S.Kom., M.Cs.

3. Ir. Sudarmanto, M.T.

**Tanda Tangan** 

Mengetahui 2 3 FEB 2017 Ketua Program Studi Teknik Informatika CHAR IN Marmanso

#### **HALAMAN PERSEMBAHAN**

Karya tulis ini saya persembahkan kepada :

- <span id="page-4-0"></span> Allah Shubhanahu wata"ala yang telah melimpahkan kasih sayang dan rahmat-Nya sehingga karya tulis ini dapat terselesaikan
- Rasullullah Muhammad Shalallahu "alaihi wasallamSebagai suri teladan dan junjunganku
- Bapak M.Khamami dan Ibu Suharmi yang selalu memberikan do"a dan dorongan dalam kehidupanku.
- $\triangleright$  Adik adik saya tercinta Fandi abdillah, Amel, dan Rarayang selalu memberikan motivasi.
- $\triangleright$  Ibu kos saya mbok jillah yang selalu menasehati.
- Indah Suci hariati Liliweri yang selalu meneyemangati dan membangunkan tiap pagi.
- Anak-anak Kosan (Randi, Botar, dan weri) yang selalu menghibur saya.
- Teman-teman yang selalu memberi semangat dan nasehatnya,Terimakasih atas batuannya dan doannya (Adi Saputra, Mukti Setyawan, Sigit Yuliantoro, Fahmi Imaniar, Imanindra Permana, Yobli Medianto, Didi Koswara)

# <span id="page-5-0"></span>**MOTTO**

Skripsi Kelar MMR Lancar.

#### **INTISARI**

<span id="page-6-0"></span>Pada Daerah Istimewa Yogyakarta dan sekitarnya informasi lowongan pekerjaan sangat penting, karena persaingan yang begitu ketat dan sulitnya mencari pekerjaan. Penyampaian informasi lowongan kerja sangatlah penting untuk dapat diketahui oleh berbagai pihak terutama oleh para pencari kerja. Keterbatasan media informasi dan banyaknya pencari kerja yang harus disibukkan dengan berbagai cara untuk menemukan informasi tentang lowongan kerja yang diinginkan menyebabkan mereka sering terlambat untuk mengetahui informasi tersebut.

Pengimplementasian teknologi push notification menggunakan backend Parse pada aplikasi lowongan kerja berfungsi untuk menyampaikan notifikasi informasi secara langsung kepada pengguna. Penggunaan sistem push ini memiliki keunggulan tersendiri dibanding dengan sistem pull karena client tidak perlu melakukan request secara berkala sehingga sesuai untuk diaplikasikan pada platform mobile.

Aplikasi lowongan kerja dengan fitur push notification dapat mempermudah perusaahan atau pengusaha untuk mendapatkan perkeja baru dengan mengiklankan lowongan kerja mereka pada aplikasi ini dan kemudian para pencari kerja akan menerima notifikasi tentang lowongan pekerjaan sesuai dengan bidang keahlian mereka setelah lowongan kerja diiklankan sehingga informasi lowongan perkerjaan dapat langsung diterima oleh para pencari kerja.

Kata kunci : Android*,* Parse*, Push Notification,* Lowongan Kerja

#### **KATA PENGANTAR**

<span id="page-7-0"></span>Puji syukur atas kehadirat Allah SWT, atas rahmat dan hidayahnya akhirnya skripsi yang berjudul "Implementasi Teknologi Push Notification pada Aplikasi Lowongan Kerja berbasis Android" dapat diselesaikan sesuai harapan. Maksud dan tujuan penulisan karya tulis ini adalah untuk melengkapi dan memenuhi syarat yang telah ditentukan oleh STMIK Akakom Yogyakarta untuk menyelesaikan Program studi Starata Satu (S1).

Terselesainya skripsi ini tidak terlepas dari bantuan semua pihak, maka dalam kesempatan ini penyusun juga menyampaikan terima kasih kepada:

- 1. Bapak Cuk Subiyantoro S.Kom., M.Kom, selaku Ketua STMIK Akakom Yogyakarta.
- 2. Bapak Ir. Sudarmanto, M.T, selaku dosen pembimbing.
- 3. Ibu Ariesta Damayanti, S.Kom., M.Cs. dan Erna Hudianti Pujiarini, S.Si., M.Si.yang sudah membimbing dalam membuat karya tulis ini.
- 4. Bapak Ir. M. Guntara, M.Kom selaku ketua jurusan Teknik Informatika STMIK Akakom Yogyakarta.
- 5. Bapak dan Ibu dosen STMIK Akakom Yogyakarta yang sudah mengajar dan memberikan ilmunya baik di dalam maupun di luar kampus.

Penulis menyadari bahwa dalam penulisan dan penunyusunan karya tulis ini masih sangat jauh dari kesempurnaan, oleh karna itu kritik dan saran yang bersifat membangun sangatlah penulis harapkan guna penyempurnaan karya tulis ini.

Akhir kata semoga karya tulis ini bermanfaat bagi penulis dan bagi para pembaca. Terima kasih Wassalamualaikum Wr.Wb.

Yogyakarta, Februari 2017

Penulis

Reza Abdillah

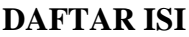

<span id="page-9-0"></span>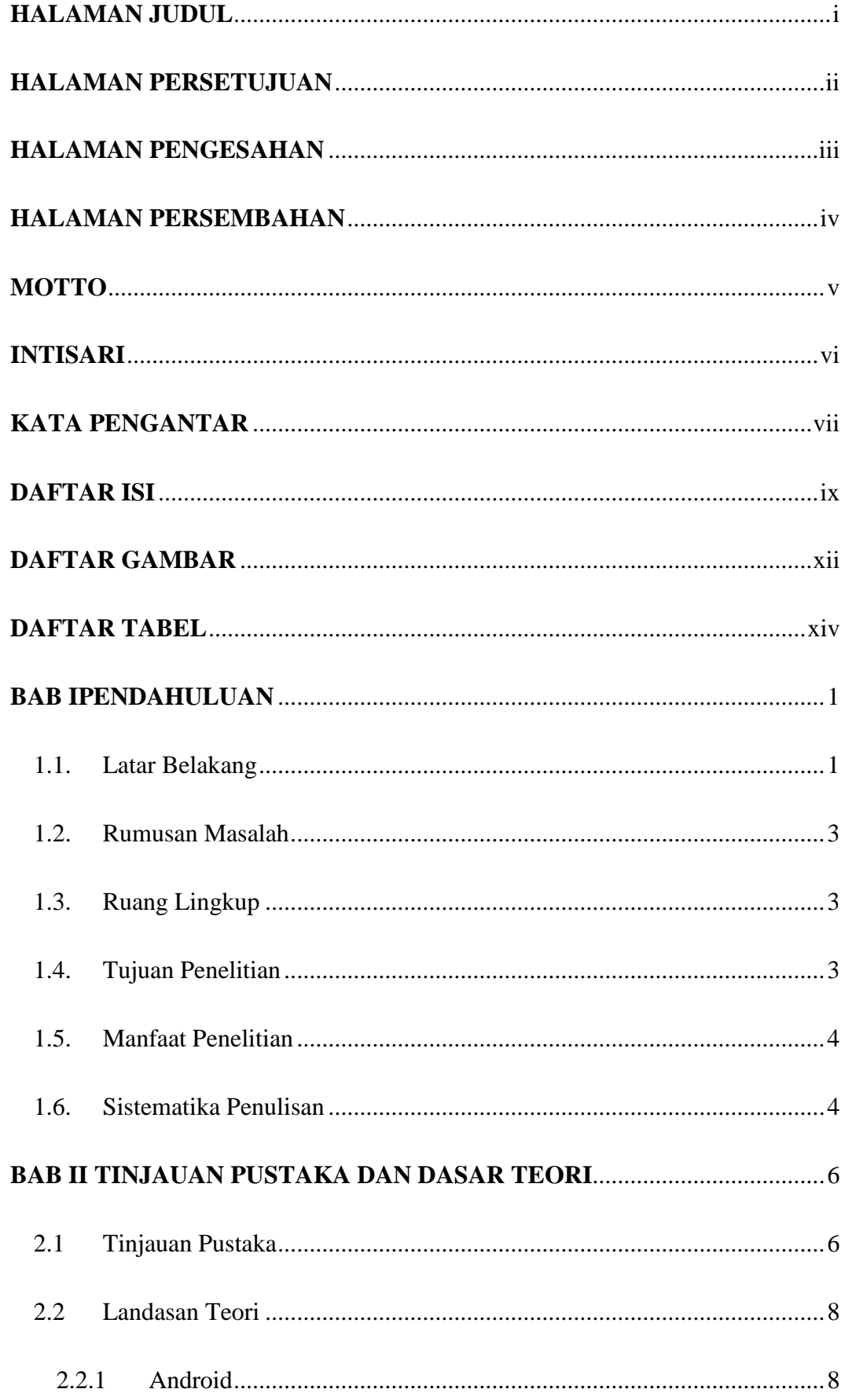

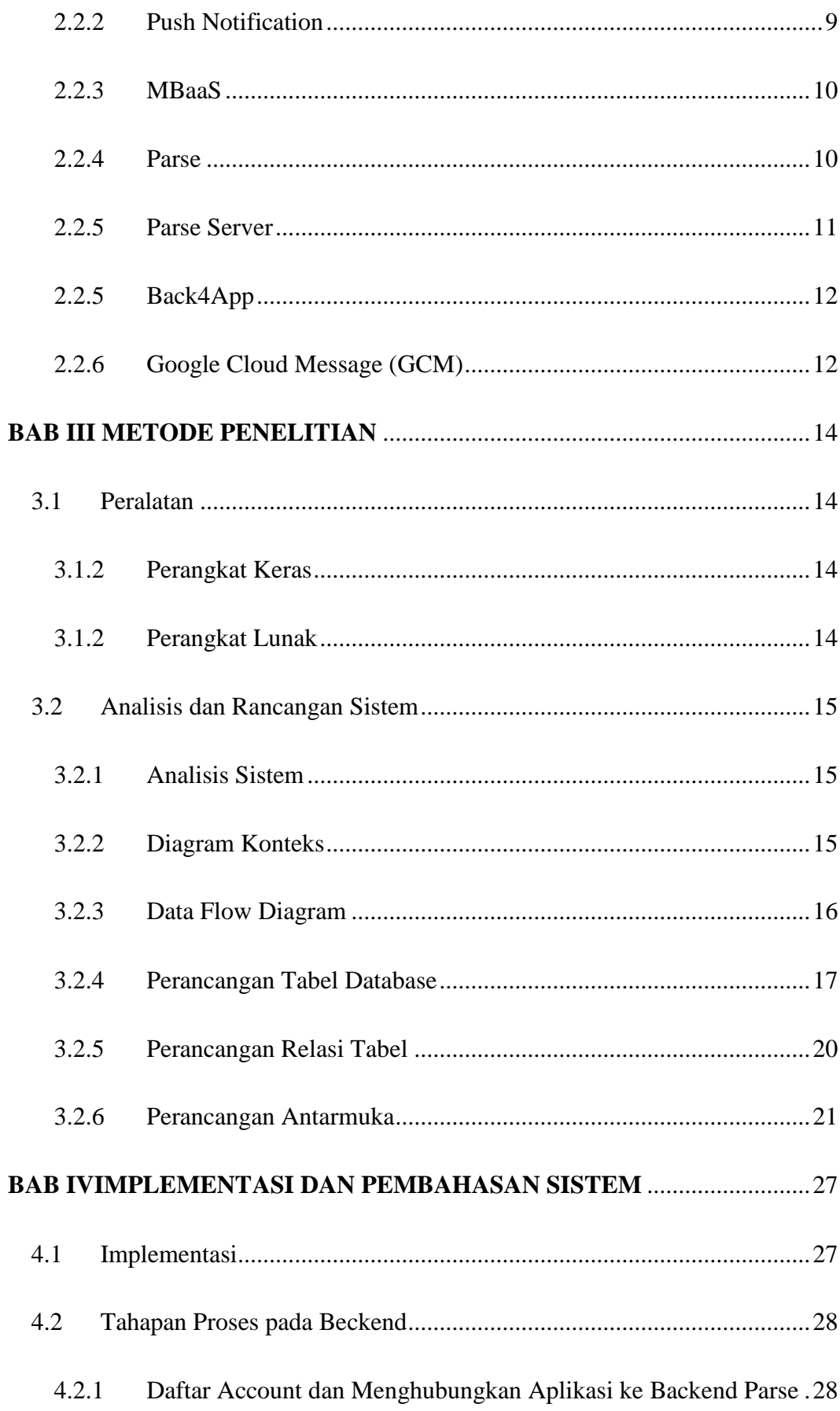

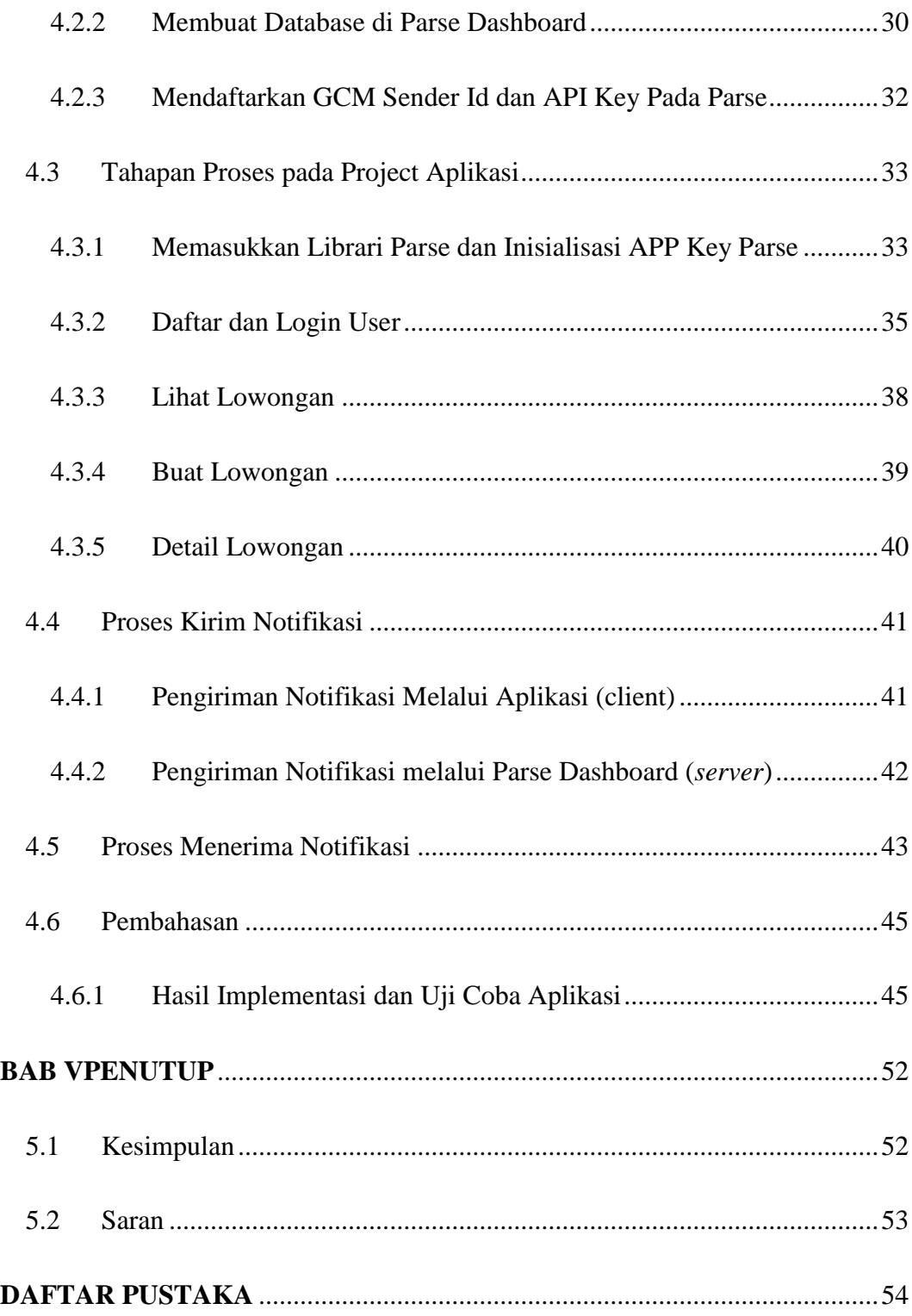

# **DAFTAR GAMBAR**

<span id="page-12-0"></span>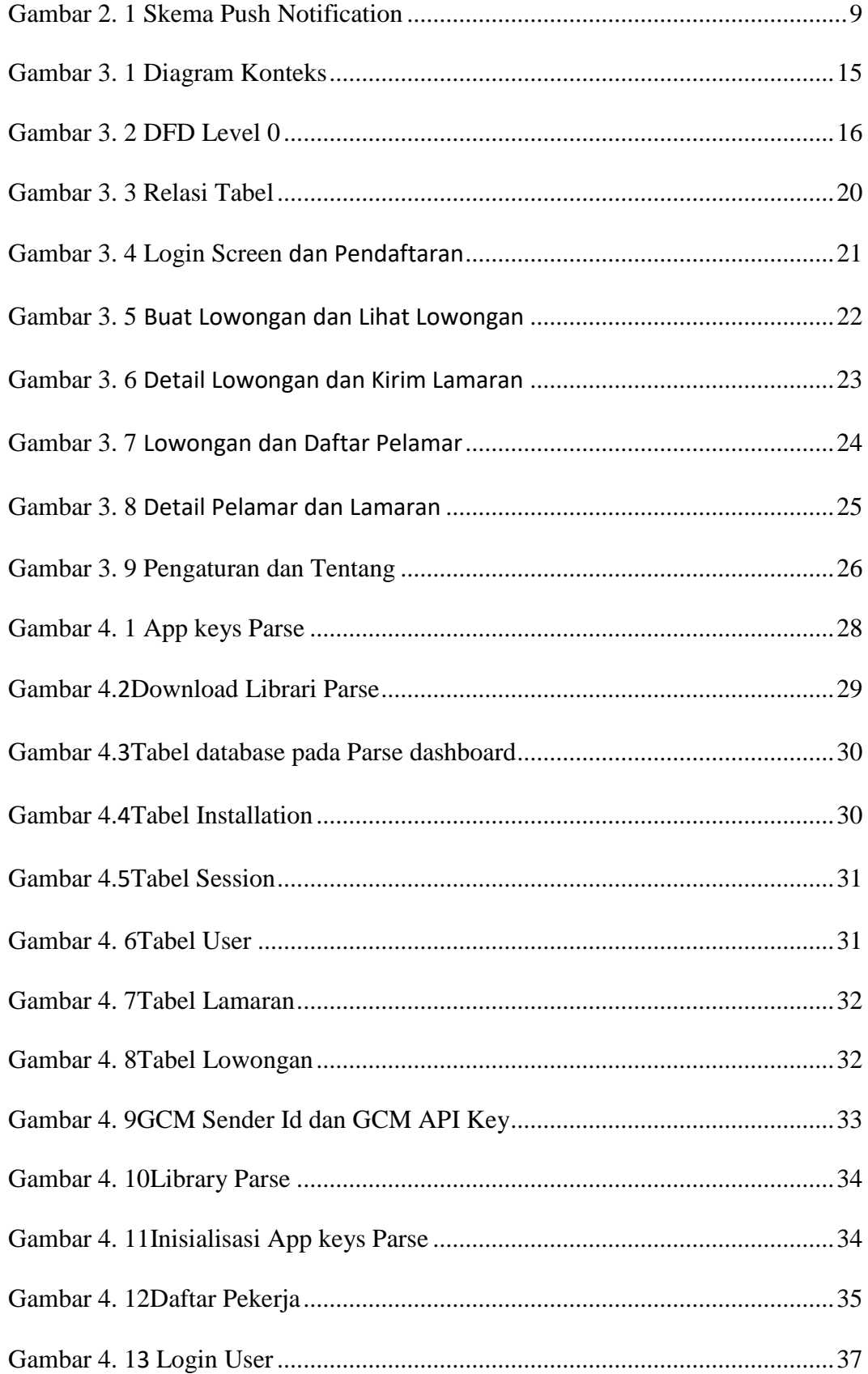

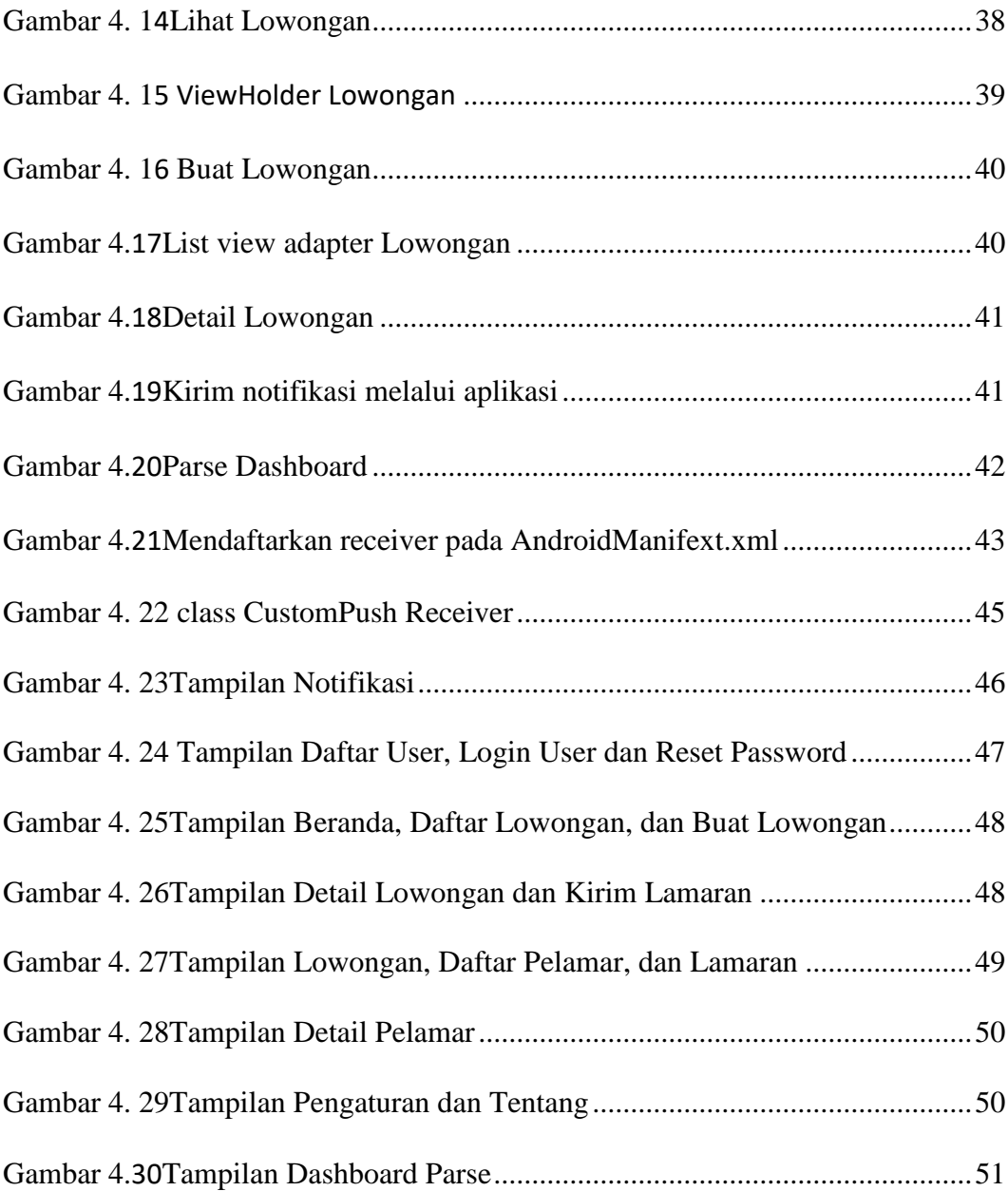